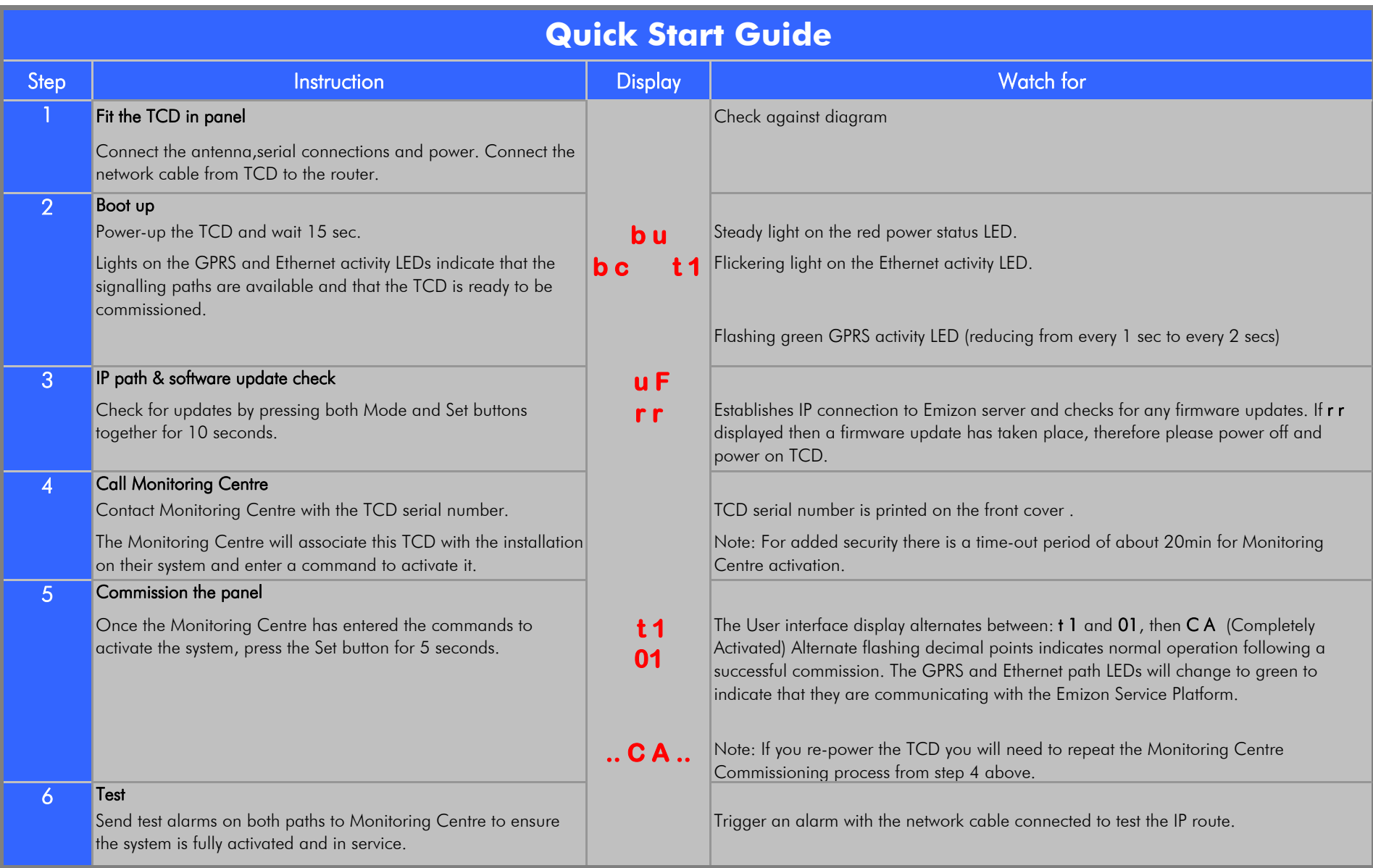

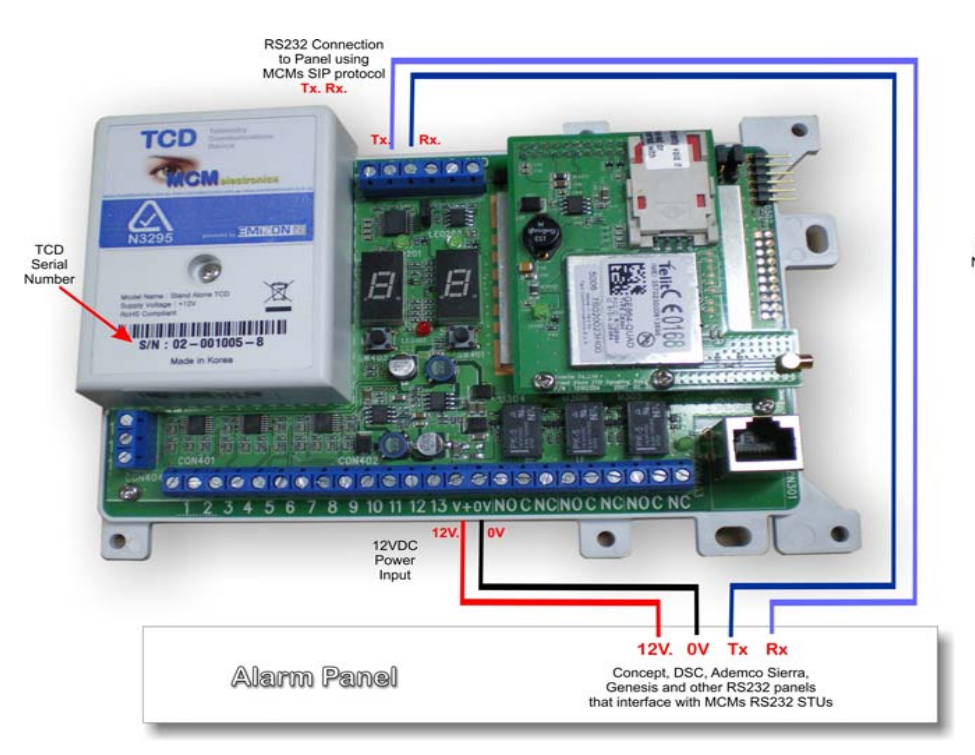

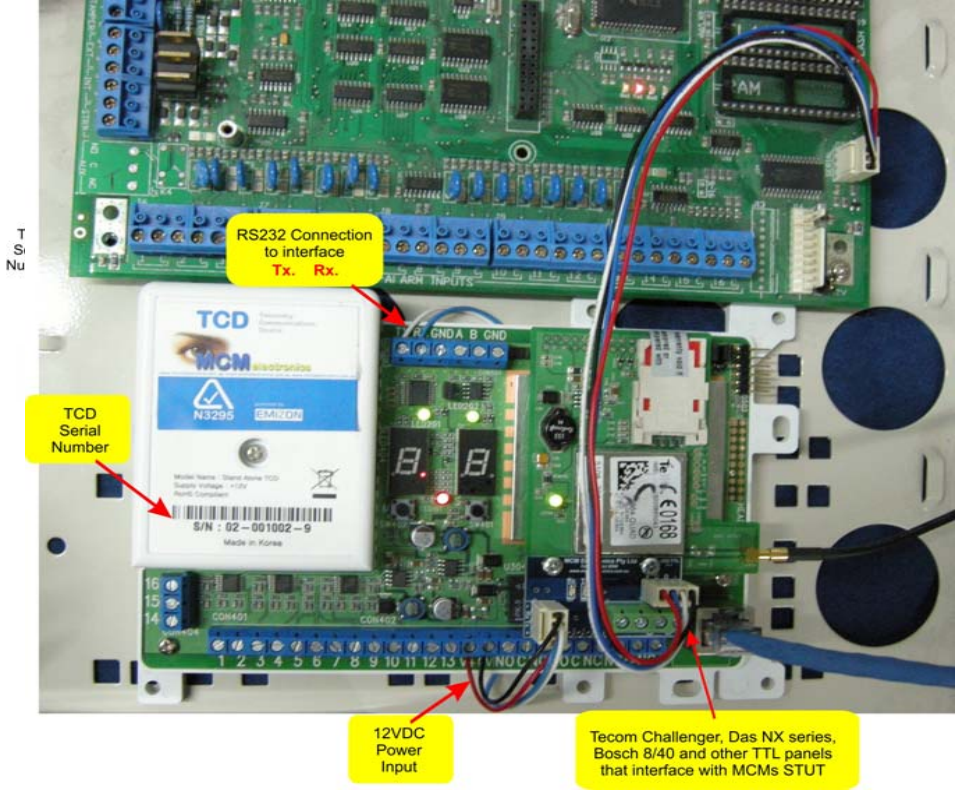

RS232 Connection Diagram Connection Connection Diagram Connection Diagram Connection Diagram for Concept, DSC, Ademco Sierra, Genesis, and other RS232 panels using MCMs RS232 STU protocol

for Tecom Challenger, DAS Nx Series, Bosch 8/40<br>and other panels using MCMs serial STU protocol